## Prácticas de Ordenador. Fundamentos Matemáticos

1. Utilizando el método de Newton, obtén aproximaciones con 5 cifras decimales de las soluciones de las siguientes ecuaciones:

- i) sin $x e^x = 0$  partiendo de  $x_0 = 1$ .
- ii) cos $x + 1 e^x = 0$  partiendo de  $x_0 = -1$ .

2. Utilizando el método de Newton, otén aproximaciones con 5 cifras decimales de las soluciones de las siguientes ecuaciones:

- i)  $x^3 + 5x^2 3x 6 = 0$  partiendo de  $x_0 = -7$ ,  $x_0 = 0$  y  $x_0 = 5$ .
- ii)  $-x^4 + 7x^2 3x 6 = 0$  partiendo de  $x_0 = -4$ ,  $x_0 = 0.5$ ,  $x_0 = 1$  y  $x_0 = 5$ .
- 3. Sea f una función tal que  $f(24) = 0.406737$ ,  $f(25) = 0.422618$  y  $f(26) = 0.438371$ .
- i) Calcula el polinomio interpolador de  $f$  en los puntos  $0, 0.6$  y  $0.9$ .
- ii) Utilízalo para obtener una aproximación de  $f(24.5)$ .
- 4. Se considera la función  $f(x) = \log(x + 1)$ .
- i) Calcula el polinomio interpolador de  $f$  en los puntos 0, 0.6 y 0.9.
- ii) Utilízalo para obtener una aproximación de  $f(0.45)$ .

iii) Obtén el error exacto cometido con tal aproximación y la menor posible de las cotas de error cometido correspondiente a la f´ormula de error del polinomio interpolador.

**5.** Se considera la función  $f(x)=2^x$ .

- i) Calcula el polinomio interpolador de f en los puntos −1, 0, 1 y 2.
- ii) Utilízalo para obtener una aproximación de  $f(\frac{1}{5})$ .

iii) Obtén el error exacto cometido con tal aproximación y la menor posible de las cotas de error cometido correspondiente a la f´ormula de error del polinomio interpolador.

**6.** Se considera la función  $f(x) = \log_3(x)$ .

- i) Calcula el polinomio interpolador de f en los puntos 1, 3 y 9.
- ii) Utilízalo para obtener una aproximación de  $f(2)$ .

iii) Obtén el error exacto cometido con tal aproximación y la menor posible de las cotas de error cometido correspondiente a la f´ormula de error del polinomio interpolador.

7. Se considera la función  $f(x) = \tan x$ .

- i) Calcula el polinomio interpolador de f en los puntos 0, 0.5 y 1.
- ii) Utilízalo para obtener una aproximación de  $f(0.8)$ .

iii) Obtén el error exacto cometido con tal aproximación y la menor posible de las cotas de error cometido correspondiente a la f´ormula de error del polinomio interpolador.

8. De  $f : \mathbb{R} \longrightarrow \mathbb{R} \mid f(x) = x^2 \text{sen} x - x^3$  se tiene:

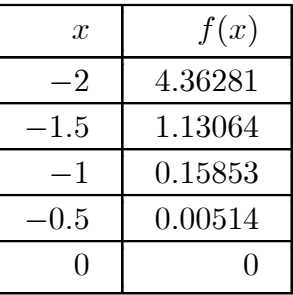

i) Calcula el polinomio interpolador de Lagrange de  $f(x)$  en los nodos anteriores y representa gráficamente éste y  $f(x)$  en [−2, 0].

ii) Aproxima  $f(-1.25)$  usando el polinomio obtenido en i).

iii) Obtén la menor posible de las cotas de error cometido correspondiente a la fórmula de error del polinomio interpolador.